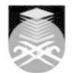

## UNIVERSITI TEKNOLOGI MARA

## EDU455: INSTRUCTIONAL TECHNOLOGY

| Course Name<br>(English)                                                                                                    | INSTRUCTIONAL TECHNOLOGY APPROVED                                                                                                    |  |  |
|----------------------------------------------------------------------------------------------------|----------------------------------------------------------------------------------------------------|--|--|
| Course Code                                                                                                    | EDU455                                                                                                    |  |  |
| MQF Credit                                                                                                    | 2                                                                                                    |  |  |
| Course<br>Description                                                                                                    | This course introduces students to the various computer applications software such<br>as word processing, desktop publishing, web pages development, spreadsheet use,<br>telecommunications and their uses in all areas of education. Students will finish the<br>course with a complete understanding of computers, how to use computer<br>applications, and how to access information on the World Wide Web as an integrated<br>teaching and learning tool. Students will also be exposed to teaching and learning<br>systems or tools, such as web-based teaching and learning tools and educational<br>portals. This will assist them in understanding other alternatives of teaching and<br>learning techniques that can be used in classrooms. Students are also given<br>hands-on experience with each technique or application being explained and<br>demonstrated via workshops in a computer laboratory. |  |  |
| Transferable Skills                                                                                                    | skills in various computer applications software                                                                                                    |  |  |
| Teaching<br>Methodologies                                                                                                    | Lectures, Blended Learning, Practical Classes, Simulation Activity, Problem Based Learning (PBL), Discussion                                                                                                    |  |  |
| CLO                                                                                                    | <ul> <li>CLO1 Explain the basic elements and components of a computer system</li> <li>CLO2 Describe the basic characteristics of application programs</li> <li>CLO3 Apply application programs in the curriculum and for administrative purposes</li> <li>CLO4 Describe the basic elements of telecommunication and system tools and their uses and benefits in education</li> <li>CLO5 Discuss issues and future trends of computers in education</li> </ul>                                                                                                    |  |  |
| Pre-Requisite<br>Courses                                                                                                    | No course recommendations                                                                                                    |  |  |
| Topics                                                                                                    |                                                                                                    |  |  |
| 1. Introduction: Computer System and Application Software 1.1) Computer system 1.2) (input, output, storage and system unit) 1.3) Application software 1.4) Operating Systems and Utility 2. Introduction to Window (Graphical User Interface) 2.1) The Desktop 2.2) The Taskbar 2.3) Windows and Icons 2.4) User Interface 2.5) Menu, button, dialogue boxes                                                                                                    |                                                                                                    |  |  |
| <ul> <li>3. Word Processing</li> <li>3.1) Introduction to word processing application</li> <li>3.2) General features of word processing</li> <li>3.3) Editing Features</li> <li>3.4) Formatting Function</li> <li>3.5) Tools (Spell check, grammar check, zoom, control, show/hide)</li> <li>3.6) Desktop publishing (ClipArt, WordArt, picture, bullets)</li> <li>3.7) Automatic referencing (Cross referencing, insert captions, table of content, create index)</li> </ul> |                                                                                                    |  |  |

Faculty Name : FACULTY OF EDUCATION © Copyright Universiti Teknologi MARA

| <ul> <li>4. Power Point for Effective Presentation</li> <li>4.1) Introduction to presentation application</li> <li>4.2) Create a Presentation with using Wizard</li> <li>4.3) Quick Presentation on Wizard with a Blank Publication</li> <li>4.4) Create Presentation Based on a Template</li> <li>4.5) Classroom Lesson Plans</li> </ul> |  |  |
|----------------------------------------------------------------------------------------------------|--|--|
| 5. Spreadsheet<br>5.1) Introduction to spreadsheet application<br>5.2) Creating a New Workbook /<br>5.3) Worksheet<br>5.4) Entering Data<br>5.5) Editing Data<br>5.6) Working with Worksheets<br>5.7) The Formulas                                                                                                    |  |  |
| 6. Telecommunication<br>6.1) Networking Systems<br>6.2) The Development of the Internet<br>6.3) Integrate the Internet into the Classroom<br>6.4) The World Wide Web<br>6.5) Distance Learning and Internet-Related Issues                                                                                                    |  |  |
| 7. Systems and Tools<br>7.1) Type of Websites<br>7.2) Web Portals<br>7.3) Educational Portals<br>7.4) Evaluating a Portal<br>7.5) Educational Software and Hardware<br>7.6) Managing IT Classroom                                                                                                    |  |  |
| 8. Issues Related to Computers in Education<br>8.1) Classroom<br>8.2) Software piracy<br>8.3) Unequal Access<br>8.4) Health risks                                                                                                    |  |  |
| 9. Future Trends<br>9.1) E-books<br>9.2) Artificial Intelligence<br>9.3) Virtual Reality<br>9.4) Web Learning<br>9.5) E-Learning<br>9.6) Implication for Education Copyrights                                                                                                    |  |  |

| Assessment Breakdown  | %       |
|-----------------------|---------|
| Continuous Assessment | 100.00% |

| Details of<br>Continuous<br>Assessment | Assessment<br>Type             | Assessment Description                                                                                                    | % of<br>Total<br>Mark | CLO     |
|----------------------------------------|--------------------------------|----------------------------------------------------------------------------------------------------|-----------------------|---------|
|                                        | Assignment                     | Creating Grade book using spreadsheet program.<br>(Microsoft Excel)                                                                                                    | 20%                   | CLO3    |
|                                        | Assignment                     | This course aims to expose student to the various<br>ways of using technology in class to optimize<br>learning. As such, students will be asked to do a<br>review of a tool (from week 2 to week 12) which can<br>be used as instructional tool. These reviews should<br>be compiled into a portfolio which will be submitted<br>at the end of week 14.                                                                                                    | 20%                   | CLO5    |
|                                        | Group Project                  | Self Instructional Software 1. You are required to<br>produce a self instructional courseware using<br>PowerPoint presentation. 2. Choose any topic<br>(subtopic) from KBSR or KBSM scheme of work<br>preferably from you area of specialization. 3.<br>Remember the following outlines: a. Consider Visual<br>Principles b. Your presentation should be<br>appropriate with your students level of<br>understanding c. Integrate with multimedia elements<br>such as graphic, audio, video, simulation (optional) | 10%                   | CLO2    |
|                                        | Group Project                  | Self Instructional Software 1. You are required to<br>produce a self instructional courseware using<br>PowerPoint presentation. 2. Choose any topic<br>(subtopic) from KBSR or KBSM scheme of work<br>preferably from you area of specialization. 3.<br>Remember the following outlines: a. Consider Visual<br>Principles b. Your presentation should be<br>appropriate with your students level of<br>understanding c. Integrate with multimedia elements<br>such as graphic, audio, video, simulation (optional) | 20%                   | CLO1    |
|                                        | Test                           | This test will cover topic 1-6 in the syllabus                                                                                                    | 30%                   | CLO4    |
| Reading List                           | Recommended<br>Text            | J<br>Johan @ Eddy Luaran 2014, <i>The Use of Instructi</i><br><i>Technology in Classroom</i> , 2 Ed., 13, Faculty of E<br>UiTM Shah Alam, Malaysia [ISBN: 978-983-41835                                                                                                    | ducatio               | n,      |
|                                        | Reference<br>Book<br>Resources | <ul> <li>Brownwell, Greg 1978, Computer and teaching: I<br/>Ed., , West Publishing [ISBN: ]</li> </ul>                                                                                                    | Minneso               | ota,    |
|                                        | Resources                      | , Computer application manuals:Microsoft Offic<br>[ISBN: ]                                                                                                    | e, Ed., ,             |         |
|                                        |                                | 2007, Computer Application Manuals: Microsoft [ISBN: ]                                                                                                    | Offic, E              | d., ,   |
|                                        |                                | Frocier, R.C. & Descy, D.E 2008, <i>The Computer a Educational Tool: Producti</i> , 5 Ed., , New Jersey: Prentice Hall [ISBN: ]                                                                                                    |                       | ı       |
|                                        |                                | Gerald, R.W 1989, <i>Computers and education</i> , Ed McGraw-Hill [ISBN: ]                                                                                                    | ., , New              | York:   |
|                                        |                                | Sharp, V. 2005, Computer Education for Teacher<br>, 5 Ed., , Boston: McGraw-Hill [ISBN: ]                                                                                                    | s: Integ              | rating  |
|                                        |                                | Haag, S, Cummings, M and Rea, A 2002, Compu-<br>Ed., , USA: Mc-Grawhill [ISBN: ]                                                                                                    | ting cor              | ncepts, |
|                                        |                                | Oleary, T.J. & OLeary, L.I. 2008, Computing Esse<br>Ed., , New York: McGraw Hill [ISBN: ]                                                                                                    | entials 2             | 008,    |
|                                        |                                | Shelly, G.B. & Vermaat, M.E. 2009, <i>Discovering C</i><br>Boston: Course Technology, Cengage Learning                                                                                                    | Compute               | ers,    |
|                                        |                                | Chan Yuen Fook, Ranjit Kaur Sidhu, Jamiah Bab<br>Computer Education for Classroom Teaching, Ku<br>McGraw-Hill                                                                                                    |                       | mpur:   |

| Article/Paper List | This Course does not have any article/paper resources |
|--------------------|-------------------------------------------------------|
| Other References   | This Course does not have any other resources         |